## Additional inspiration: Airtable

https://support.airtable.com/hc/en-us

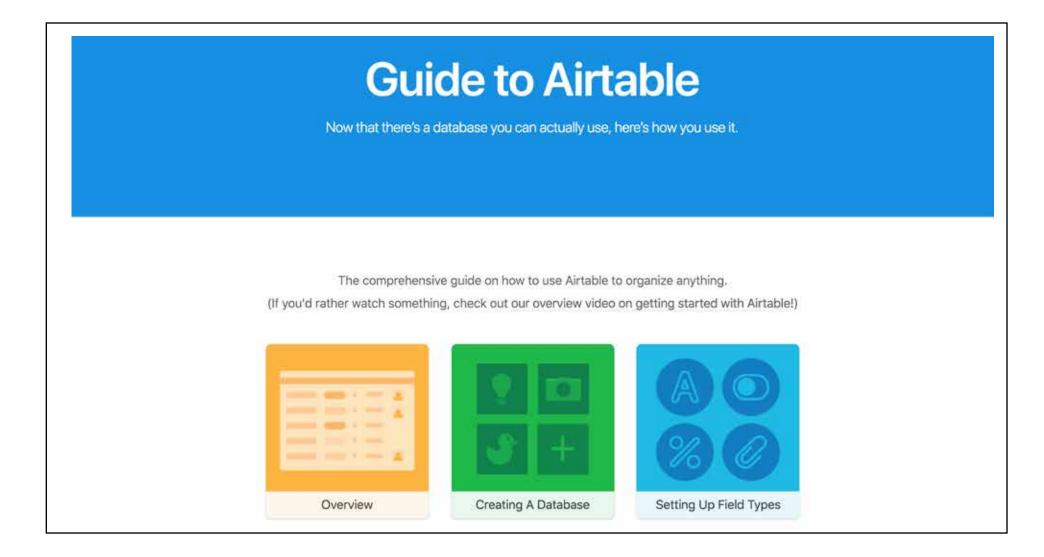

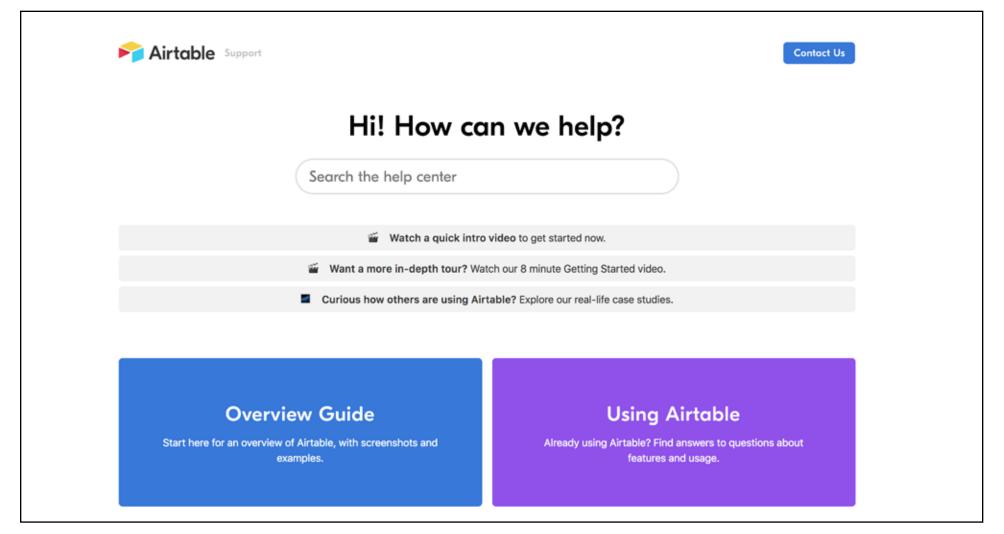

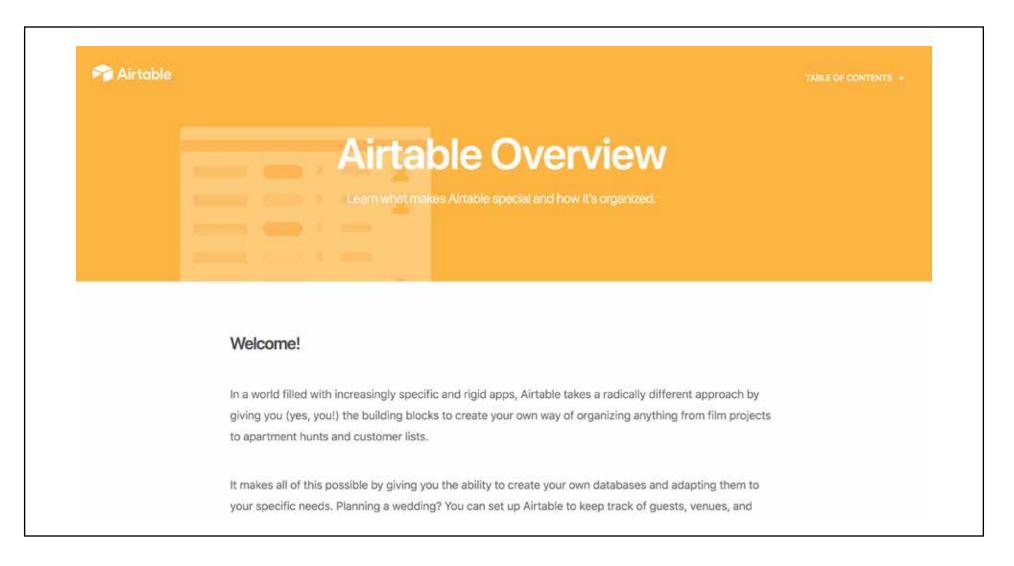

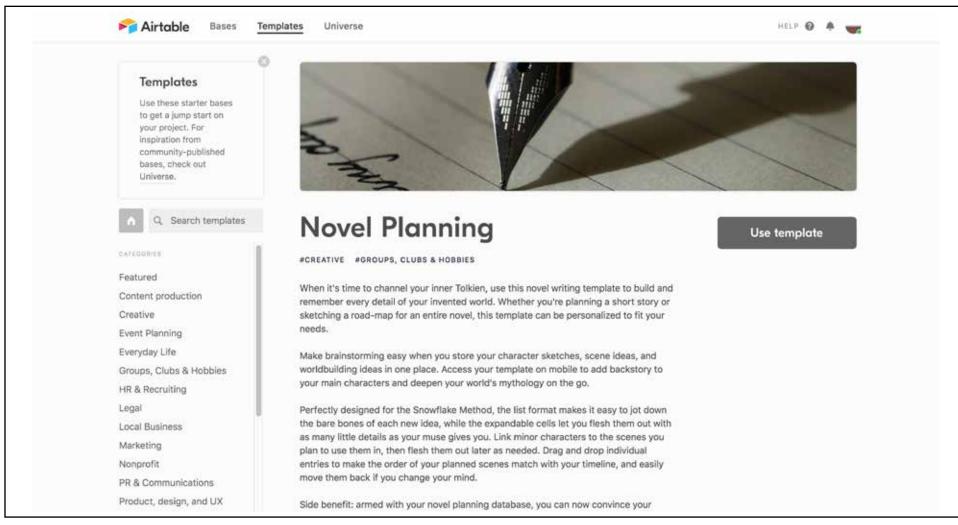